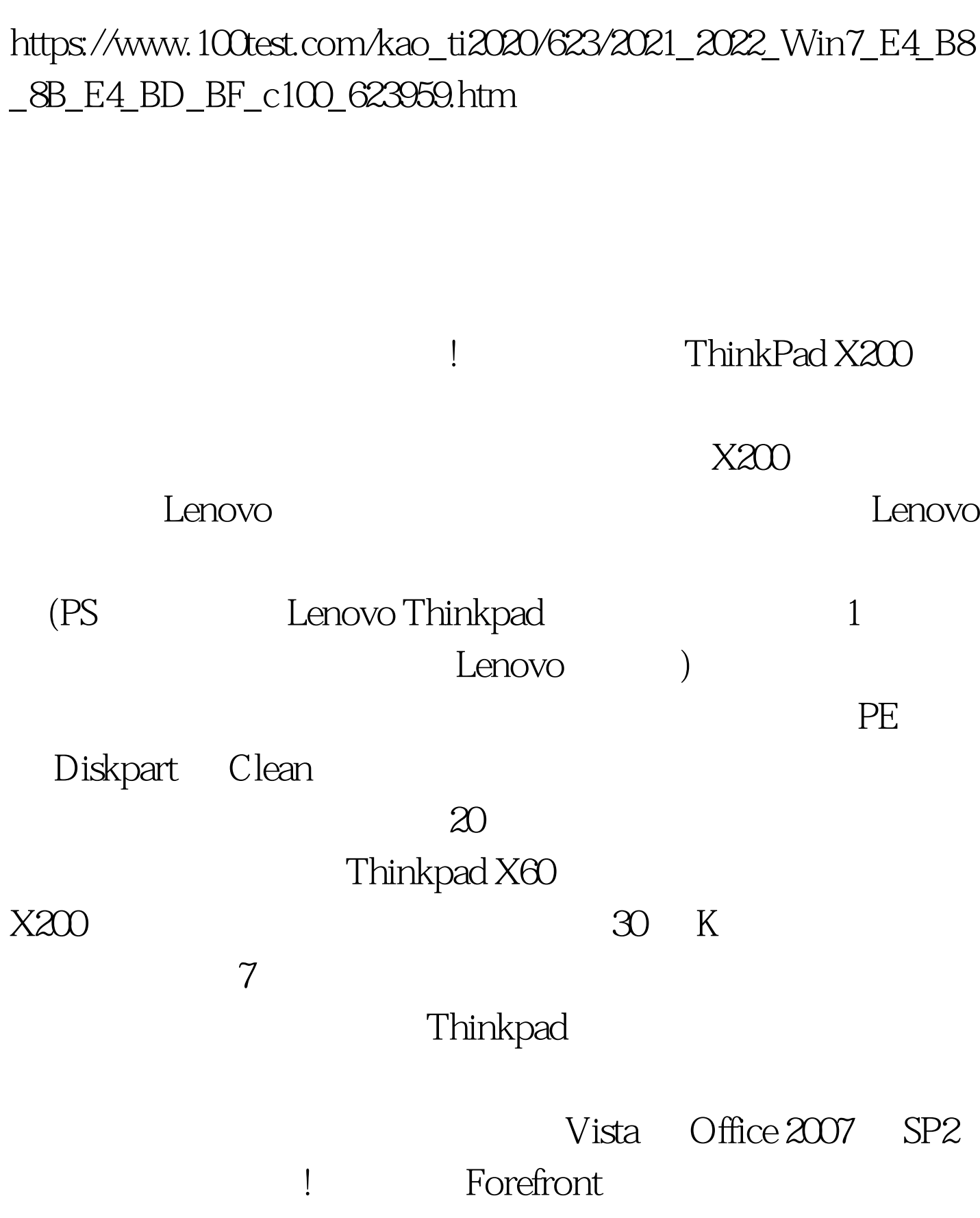

Win7 Alipay Microsoft PDF

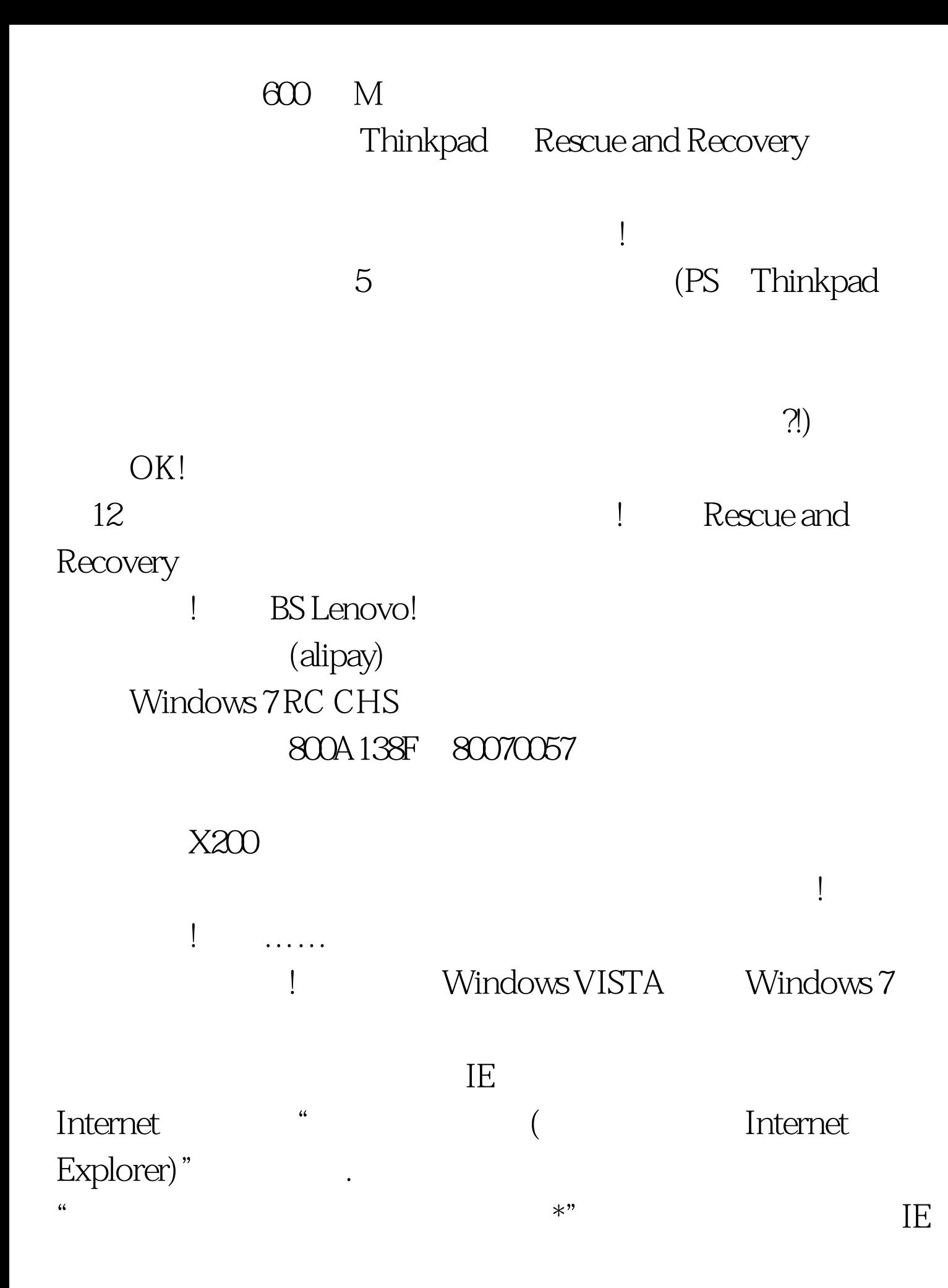

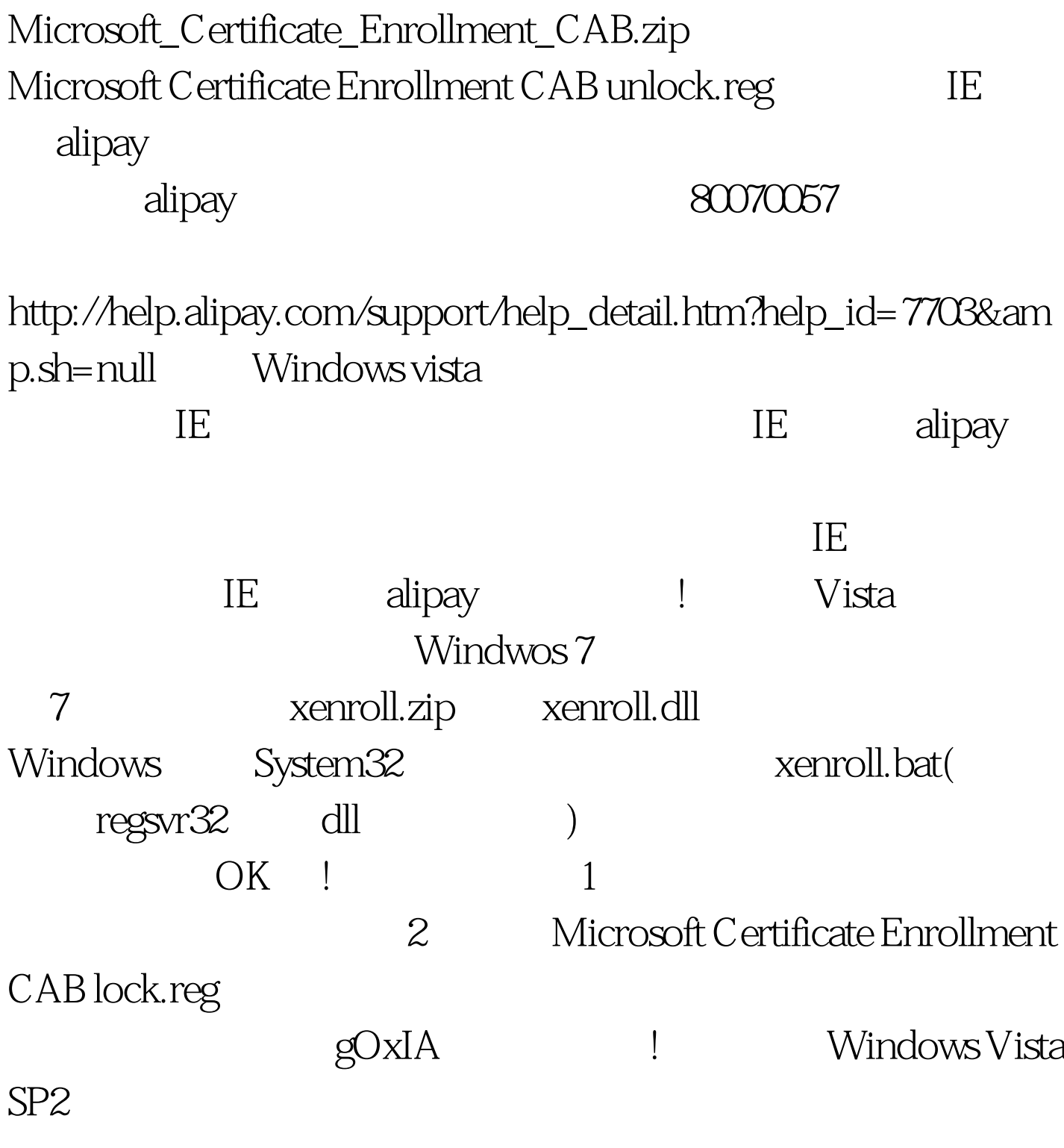

 $100Test$ www.100test.com